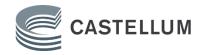

# **NYTTJANDERÄTTSAVTAL**

# - Motionsanläggning -

**Upplåtare:** Castellum City Förvaltning AB **Org.nr:** 556573-3952

Nyttjande: Region Örebro Län **Org.nr:** 232100-0164

Fastighet: Tullen 8

**Avtalsnummer**: 901604-5549017-01

#### Nyttjande m m 1.

Castellum City Förvaltning AB, nedan kallat Fastighetsägaren, medger Region Örebro Län nedan kallat Nyttjanderättshavaren, rätt att gemensamt med övriga hyresgäster/nyttjanderättshavare i fastigheten eller andra behöriga nyttja nedanstående gemensamma faciliteter.

Enklare anläggning för styrke- och konditionsträning med tillhörande utrustning, beläget på plan 2, Klostergatan 23, kl. 06.00 – 22.00 alla dagar

#### Koppling till hyreskontrakt 2.

Detta nyttjanderättsavtal är kopplat till Nyttjanderättshavarens hyreskontrakt för kontor i samma fastighet, avtalsnummer 901604-5542144-05, på så sätt att detta nyttjanderättsavtal upphör om hyreskontraktet upphör. Dock påverkas inte hyreskontraktet om detta nyttjanderättsavtal upphör.

#### Motionshall 3.

Nyttjanderättshavaren har även rätt att mot en ersättning efter vid var tid gällande prislista boka en stående tid i motionshallen.

#### Skick m m 4.

Nyttjanderättshavaren tillhandahåller anläggningen i befintligt skick. Anläggningen får ej användas för annat än av Fastighetsägaren avsett ändamål.

Nyttjanderättshavaren är medveten om och accepterar att anläggningens utrustning över tid kan förändras. Fastighetsägaren kan komma att ta bort del av utrustningen, byta ut del av utrustningen eller komplettera med annan utrustning.

Antalet övriga nyttjare av motionsanläggningen och deras nyttjandegrad kan ändras under avtalstiden.

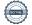

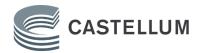

#### **Avtalstid** 5.

Rätten att nyttja omklädningsrummen enligt detta avtal gäller under tiden från och med 2025-01-01 till och med 2025-12-31.

Uppsägning av avtalet skall ske skriftligen minst 6 månader före avtalstidens utgång, i annat fall förlängs avtalet med 12 månader.

#### **Ersättning** 6.

För rätten enligt detta avtal ska Nyttjanderättshavaren till Fastighetsägaren årsvis erlägga ersättning, 95 000 kronor, jämte tillkommande mervärdesskatt. Beloppet skall uppräknas årligen per den 1 januari med förändringen mot föregående års konsumentprisindex för oktober månad, i enlighet med Statistiska Centralbyråns (SCB) konsumentprisindex (KPI) (totalindex med år 1980 = 100). Om indextalet understiger föregående års indextal skall ingen hyresreglering ske.

För bestämmande av ändringar i KPI vid första uppräkningen jämförs indextalet för oktober månad år 2024 med motsvarande indextal för oktober månad före det årsskifte fr.o.m. vilket den ändrade ersättningen skall gälla. Den första justeringen av avgiften ska ske den 1 januari 2026.

#### Disposition, tillträde m m 7.

Nyttjanderättshavarens rätt enligt detta avtal medför inte rätt för Nyttjanderättshavaren att ensam disponera något utrymme i fastigheten. Fastighetsägaren, andra hyresgäster/nyttjanderättshavare i fastigheten och andra behöriga kommer att ha tillträde till utrymmen som omfattas av detta avtal.

#### 8. Ordningsföreskrifter m m

Nyttjanderättshavaren förbinder sig att avseende nyttjandet av anläggningen följa av Fastighetsägaren vid var tid meddelade föreskrifter avseende nyttjandet, ordning, säkerhet med mera och att samverka med övriga nyttjare.

Nyttjanderätten gäller endast de anställda hos Nyttjanderättshavaren som har fastigheten som sin huvudsakliga arbetsplats. Det totala antalet anställda hos Nyttjanderättshavaren som har rätt att nyttja anläggningen är begränsat till 700 personer. Fastighetsägaren förbehåller sig rätten att stänga av enskilda personer vid missbrukande av anläggningen.

Fastighetsägaren äger rätt att utan ersättningsskyldighet tillfälligt stänga av och/eller utrymma gemensamma eller allmänna utrymmen i fastigheten om så krävs av säkerhets- eller ordningsskäl.

#### 9. Ansvar för skada

Nyttjanderättshavaren är ansvarig för skada som uppstår p g a vårdslöshet eller åverkan vid dennes nyttjande anläggningen.

Nyttjanderättshavaren förbinder sig att vid dennes nyttjande av anläggningen inte orsaka störningar eller andra olägenheter för Fastighetsägaren, andra nyttjanderättshavare eller tredje man.

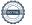

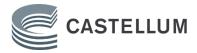

#### Övrigt 10.

Parterna är överens om att aktuell upplåtelse inte är att anse som vare sig arrende eller hyra och att reglerna i 8 till och med 12 kap. Jordabalken inte är tillämpliga på avtalsförhållandet.

I det fall Fastighetsägaren måste stänga anläggningen på grund av orsak som Fastighetsägaren ej kan råda över, till exempel onormalt stort slitage med medföljande risk för personskada eller till exempel ny lagstiftning gällande anläggning för styrkeoch konditionsträning har Nyttjanderättshavaren inte rätt till någon ersättning av Fastighetsägaren ej heller ska ersättning för anläggningen utgå under denna period.

#### Ändringar och tillägg till avtalet 11.

Alla ändringar eller tillägg till detta avtal ska för att vara gällande intas i skriftlig och av båda parterna undertecknad handling.

Avtalet signerat via elektronisk signering

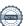

# Verifikat

Transaktion 09222115557509821013

### Dokument

### 901604-5549017-01 Nyttjanderättsavtal förslag 240112

Huvuddokument

3 sidor

Startades 2024-02-01 14:56:45 CET (+0100) av Sofia Lilja (SL)

Färdigställt 2024-02-01 17:29:26 CET (+0100)

### Initierare

### Sofia Lilja (SL)

Castellum AB

sofia.lilja@castellum.se

## Signerare

## Arto Åkerman (AÅ)

Region Örebro Län Personnummer 196604036332 arto.akerman@regionorebrolan.se

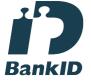

Namnet som returnerades från svenskt BankID var "ARTO ÅKERMAN" Signerade 2024-02-01 15:13:52 CET (+0100)

### Nicklas Westberg (NW)

Castellum City Förvaltning AB Personnummer 7104136697 Nicklas.Westberg@castellum.se

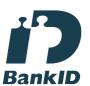

Namnet som returnerades från svenskt BankID var "NICKLAS WESTBERG" Signerade 2024-02-01 15:21:56 CET (+0100)

## Hans Hjalmarsson (HH)

Castellum City Förvaltning AB Personnummer 7412116613 Hans.Hjalmarsson@castellum.se

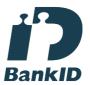

Namnet som returnerades från svenskt BankID var "HANS OLOF HJALMARSSON" Signerade 2024-02-01 17:29:26 CET (+0100)

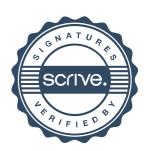

# Verifikat

Transaktion 09222115557509821013

Detta verifikat är utfärdat av Scrive. Information i kursiv stil är säkert verifierad av Scrive. Se de dolda bilagorna för mer information/bevis om detta dokument. Använd en PDF-läsare som t ex Adobe Reader som kan visa dolda bilagor för att se bilagorna. Observera att om dokumentet skrivs ut kan inte integriteten i papperskopian bevisas enligt nedan och att en vanlig papperutskrift saknar innehållet i de dolda bilagorna. Den digitala signaturen (elektroniska förseglingen) säkerställer att integriteten av detta dokument, inklusive de dolda bilagorna, kan bevisas matematiskt och oberoende av Scrive. För er bekvämlighet tillhandahåller Scrive även en tjänst för att kontrollera dokumentets integritet automatiskt på: https://scrive.com/verify

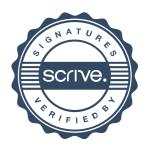